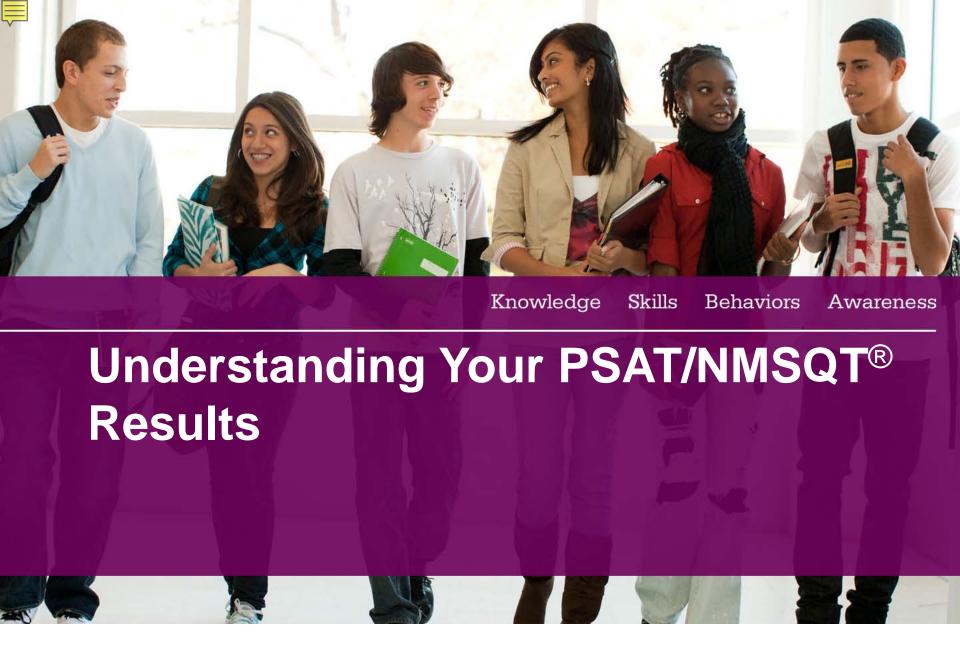

Knowledge

Behavior

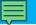

# **Agenda**

- Four Major Parts of Your **PSAT/NMSQT** Results
- More About Your Skills
- National Merit Scholarship Information
- More About Your Answers
- Next Steps
- How My College QuickStart™ Can Help You

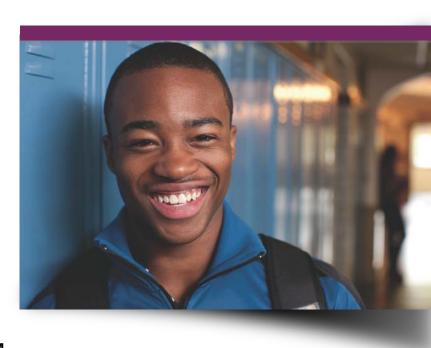

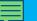

Four Major
Parts of Your
PSAT/NMSQT
Results

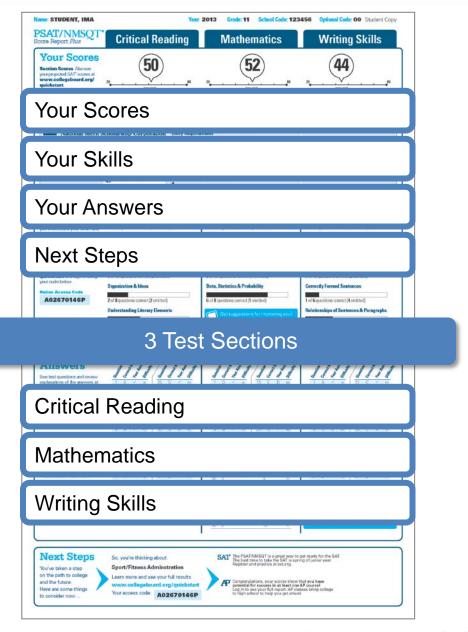

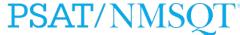

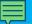

## Your Skills

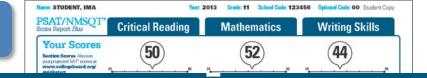

## Your Skills

These skill categories can help you understand your score and focus your study efforts before you take the SAT.

To learn more about your skills and review suggestions for improvement based on your test performance, visit www.collegeboard.org/

quickstart and sign in using

Online Access Code

your code below.

A02670146P

### **Determining the Meaning of Words**

9 of 15 questions correct (0 omitted)

### Author's Craft: Style, Tone & Technique

3 of 5 questions correct (0 omitted)

### Reasoning & Inference

8 of 10 questions correct (2 omitted)

### Organization & Ideas

2 of 8 questions correct (2 omitted)

### **Understanding Literary Elements**

4 of 10 questions correct (0 omitted)

### Number & Operations

12 of 15 questions correct (1 omitted)

### Algebra & Functions

5 of 5 questions correct (0 omitted)

### Geometry & Measurement

8 of 10 questions correct (2 omitted)

### Data, Statistics & Probability

6 of 8 questions correct (1 omitted)

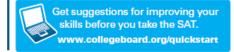

### Grammatical Relationships between Words

3 of 12 questions correct (1 omitted)

### Words & Phrases Used to Modify or Compare

1 of 5 questions correct (2 omitted)

#### Phrases & Clauses

6 of 10 questions correct (2 omitted)

### **Correctly Formed Sentences**

1 of 6 questions correct (4 omitted)

### Relationships of Sentences & Paragraphs

2 of 6 questions correct (3 omitted)

See how you did on each skill. The same skills are tested on the SAT.

You can try hundreds of practice questions, organized by skill, online in My College QuickStart (<a href="www.collegeboard.org/quickstart">www.collegeboard.org/quickstart</a>).

Voluve taken a step on the path to college and the future.

Learn more and see your full results was somethings to consider now...

Sport/Fitness Administration

Learn more and see your full results wave.collegeboard.org/quicklestart

Your access code

A02670146P

Volume to the consider now...

A02670146P

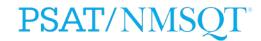

U.S. citizenship:

YES

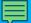

## National Merit Scholarship **Corporation Information**

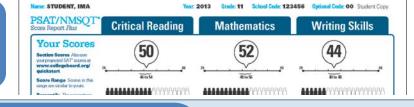

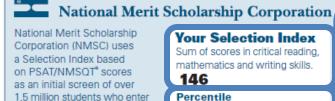

its scholarship programs. (See

reverse for more information.)

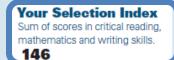

Percentile Compares your performance with college-bound juniors.

47

## **Entry Requirements**

(Information you provided on your answer sheet.)

High school student: YES

Year to complete high school and enroll full-time in college:

2014

Years to be spent in grades 9–12:

### **Eligibility Information**

If your Selection Index places you among the 55,000 high scorers who qualify for program recognition, you will be notified next September.

The Selection Index is the sum of your critical reading, mathematics and writing skills scores.

If it has an asterisk, you do not meet all of the eligibility requirements for the competition.

The Percentile compares your performance to that of other college-bound juniors.

The Entry Requirements section displays information you provided on your answer sheet.

| 1                                      | 1//1                                                          | 11/                  | 11          | 1   | 1    | 11         | //     | 1    | 3     | /,    |
|----------------------------------------|---------------------------------------------------------------|----------------------|-------------|-----|------|------------|--------|------|-------|-------|
| 1                                      | 0 / +                                                         | 15 E D               | 711         | 1   | A.   | 7 0        | 21     | C    | -     | 711   |
| 2                                      | E / 0                                                         | 16 6                 | -73         | 2   | C    | E +        | - 77   | B    | . 1   | A     |
| 2                                      | E 7 9                                                         | 17 A C               | -bi         | 3   | A    | F          | 23     | E    | 10    | - 80  |
| 4                                      | 0 4 9                                                         | .18 E o              | St-         | - 4 | 0.   | E n        | 24     | C    | 19    | 321   |
| 5                                      | B - V - B                                                     | 19 D A               | n.          | (5) | -5   | B - h      | 25     | D    | Ä     | m     |
| -                                      | B + +                                                         | 20 D C               | h           | 0   | 5    | 0 4        | 29     | A    | 1     |       |
| 7                                      | 0 0 0                                                         | 21 B V               |             | 17. | A:   | C m        | 27     | A    | 8     |       |
| 9                                      | 9 / m                                                         | 23 A 4               | 29          | 9   | C    | 0 m        | 29     | ě    | A     | 211   |
| 10                                     | 0 / 10                                                        | 24 D /               | 170         | 10  | A    | C h        | 50     | 0    | 7     | m     |
| 11                                     | B 0 m                                                         | 25 8 /               | 196         | 11  | 8    | E 6        | 51     | B    | 4     | К     |
| 12                                     | Cris                                                          | 28 D +               | 4           | 12  | 8    | E : 10     | 32     | A    | 7     | -     |
| 13                                     | E D n                                                         | 27 C A               | m           | 13  | D    | E W        | 93     | D    | oc.   | th    |
| 14                                     | A D h                                                         | 28 A B               | 173         | 14  | D    | E-m        | .94    | D    |       |       |
|                                        | Correct Answer                                                | Your Answer          |             | 15  | E    | 0 +        | 25     | E    | A     |       |
| 201                                    | 2                                                             |                      | 190         | 10  | B    | 6 (1)      | 26     | A    | D     |       |
| 30                                     | 3                                                             | 0                    | 19          | 17  | D    | 0.0        | 27     | B    | 1     | m     |
| 31                                     | 45 or 8/2                                                     |                      | 711         | 19  | A    |            | 39     | e    |       | - Eri |
|                                        |                                                               |                      | 75          |     |      |            | 38     | -    | -     | - 1   |
|                                        |                                                               |                      |             | 100 | -    | -          |        |      |       |       |
|                                        |                                                               |                      |             | _   |      |            |        |      |       |       |
|                                        |                                                               |                      |             |     |      |            |        |      |       |       |
|                                        |                                                               |                      |             |     |      |            |        |      |       |       |
| 58                                     | 1                                                             | 10                   | h           |     |      | vw.collega |        |      | prick |       |
| 32<br>33<br>34<br>35<br>36<br>37<br>38 | 1000<br>30, 12, 14, or 18<br>8,5 or 16<br>28<br>39<br>42<br>6 | 6<br>6<br>90.9<br>42 | h<br>h<br>h | 20  | Fine | v m        | ou mit | sede |       | to.   |

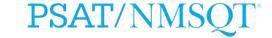

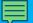

## Your Answers

You will get your test book back with your PSAT/NMSQT results, so that you can review the questions.

You can also review each test question in My College QuickStart.

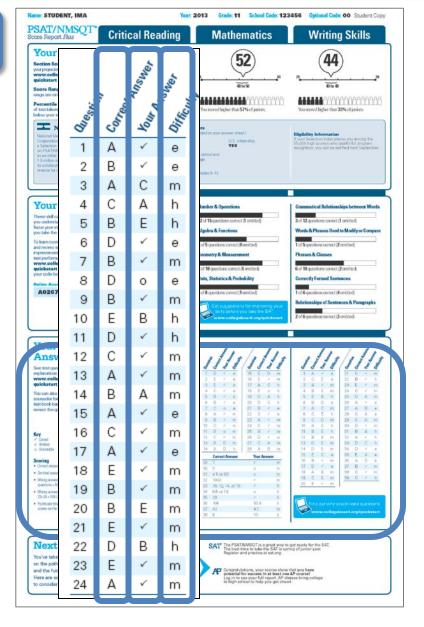

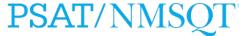

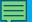

## Your Answers: Student-Produced Responses

Some of the math problems required you to grid in answers instead of selecting an option. For these questions, you will see the correct answer(s) written out.

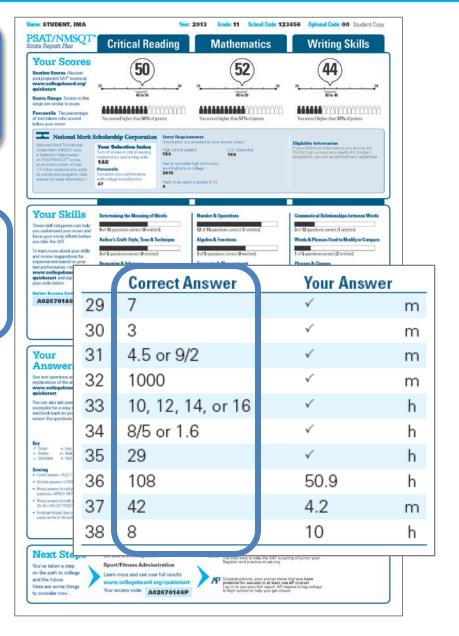

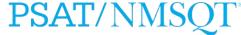

Behavior

Writing Skills

\*\*\*\*\*\*\*\*\*\*\*\*\*\*\*\*

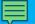

## Next Steps

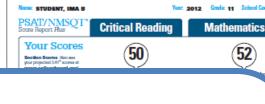

## What's next?

Use the access code on your report to log in to My College QuickStart, a personalized college and career planning kit. There you can:

- Search for colleges
- •Get a personalized SAT study plan
- •Take a personality test to find majors and careers that fit you
- •Learn more about AP® courses that you might be ready to take

www.collegeboard.org/quickstart

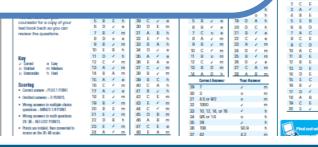

## **Next Steps**

You've taken a step on the path to college and the future.

Here are some things to consider now...

So, you're thinking about:

## **Sport/Fitness Adminstration**

Learn more and see your full results www.collegeboard.org/quickstart

Your access code

A02670146P

SAT\* The PSAT/NMSQT is a great way to get ready for the SAT. The best time to take the SAT is spring of junior year. Register and practice at sat.org.

Congratulations, your scores show that you have potential for success in at least one AP course! Log in to see your full report. AP classes bring college to high school to help you get ahead.

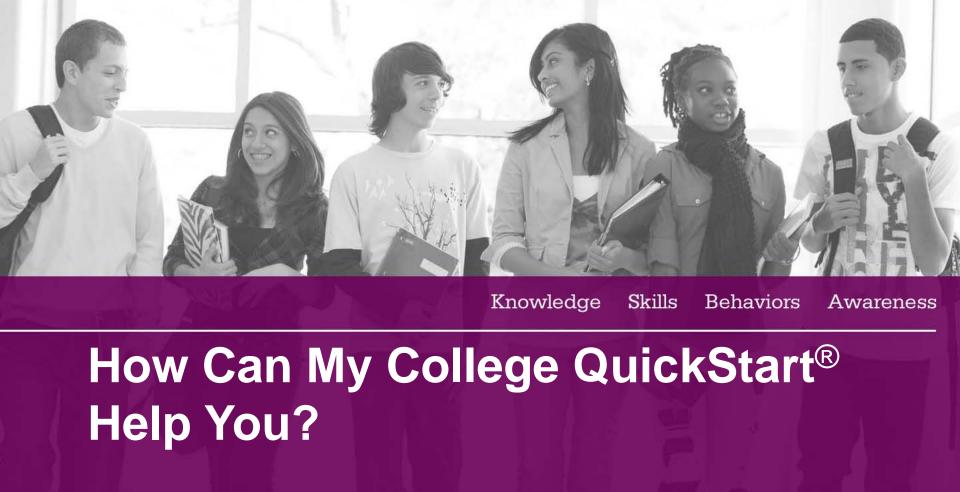

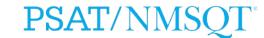

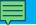

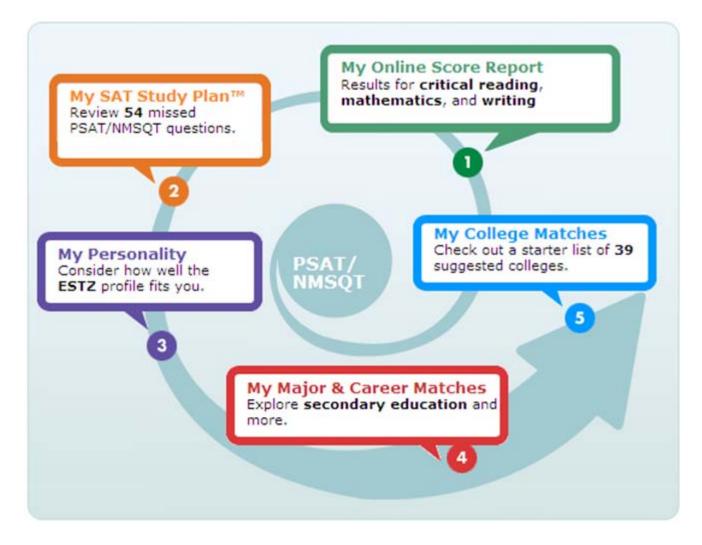

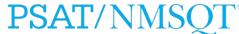

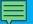

## **My Online Score Report**

- Projected SAT® score ranges
- State percentiles
- You can filter questions
- Questions and answer explanations

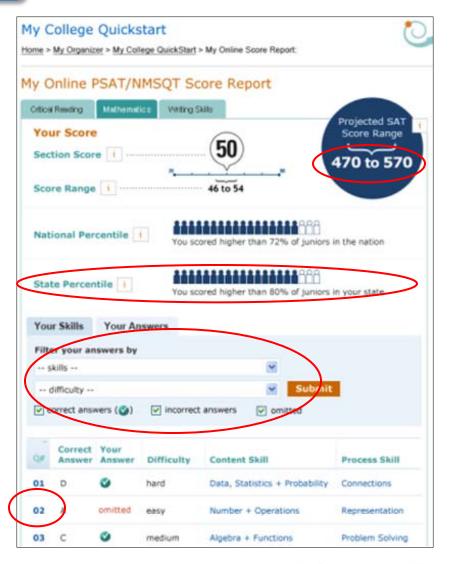

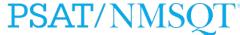

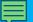

## My SAT Study Plan™

- Personalized skills to improve
- SAT practice questions
- An official SAT practice test

## My SAT Study Plan™

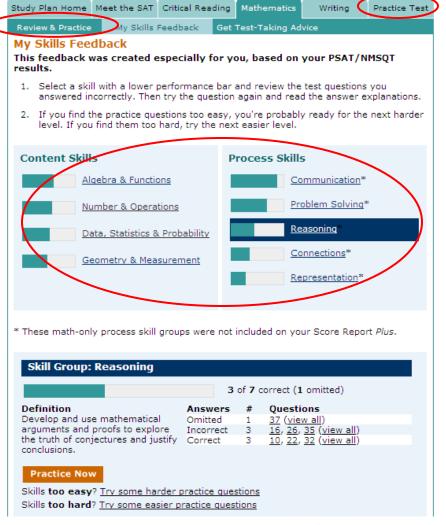

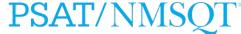

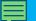

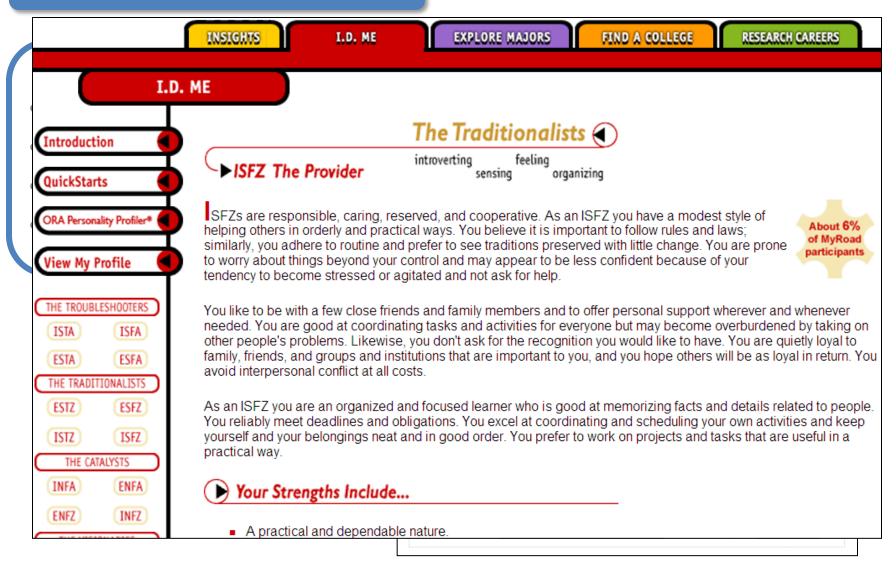

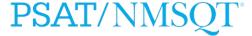

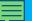

## **My College Matches**

- Starter list of colleges
- Criteria to customize search
- Ability to save searches

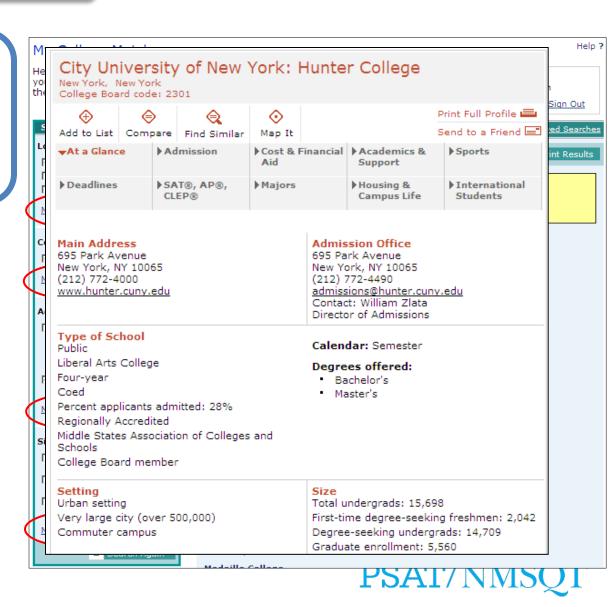

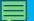

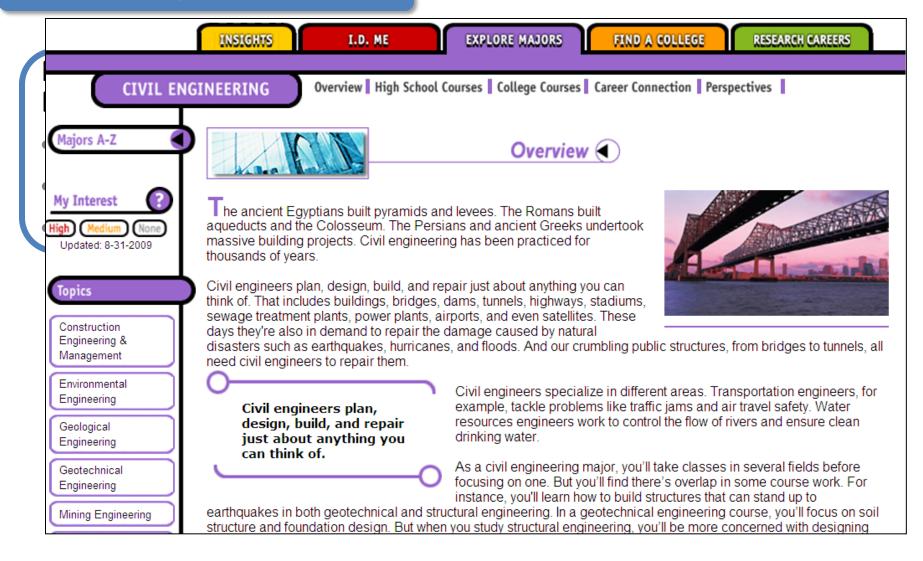

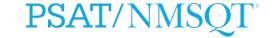

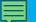

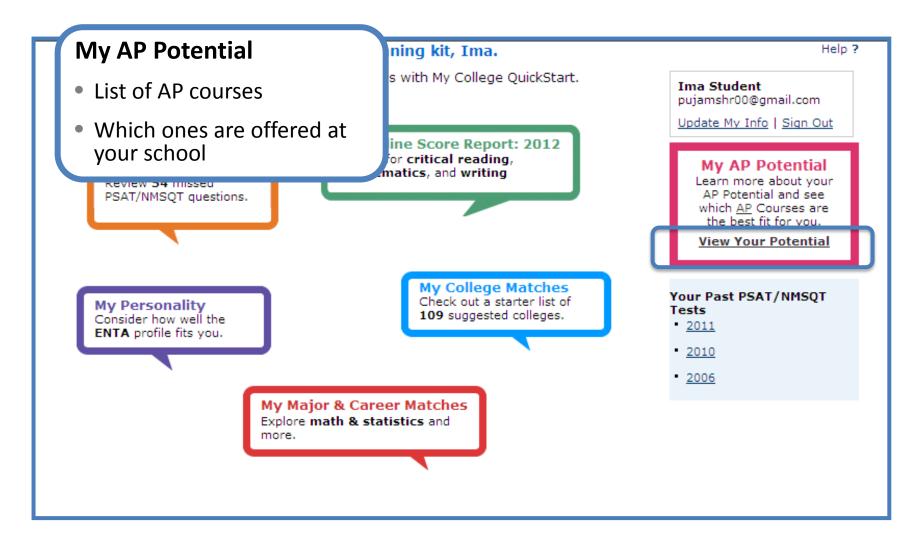

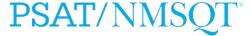

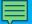

## **My AP Potential**

- Choose a major to see which courses match it.
- Interpret your report to see whether you are ready to take a course.

s report to see your potential for AP courses based on your ores. AP cou more...

### he full list of courses

ave potential for AP courses that aren't currently on your radar.

### oser look

ial

list to see courses related to the college majors that interest you. more about each course and how it can help you succeed in college.

Talk to your school counselor and teachers They can help you decide the best course for you!

Please Select A Major

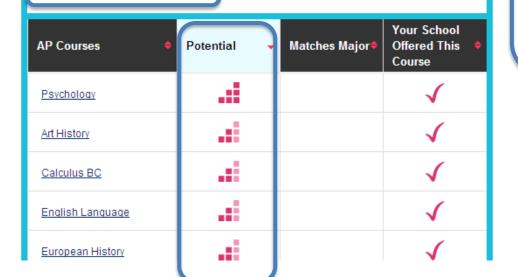

#### Ima Student

pujamshr00@gmail.com

Update My Info | Sign Out

### Interpret your report

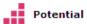

Your scores show that you have the potential for success in this course. Speak with your school coun more...

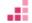

Some Potential

Your scores show that you have some potential for success in this AP course. Having interest in the more...

Potential Not Yet Indicated

Your scores show that you may need more preparation and support to be successful in AP. Share your a more...

What is AP?

Log in to your personalized account at <a href="https://www.collegeboard.org/quickstart">www.collegeboard.org/quickstart</a>

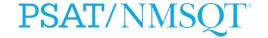